Prof. Dr. Karsten Urban

Dipl.-Math. Katharina Becker-Steinberger, Dipl.-Math. oec. Sebastian Kestler

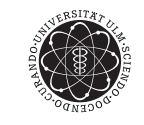

ulm university universität uulm

Institut fur Numerische Mathematik ¨ Wintersemester 2012/13

## Numerik 1

Matlab-Blatt 2  $(Abgabe we are all dem ersten Matlab-Übungsblatt beschrieben)$ bis Dienstag 20.11.2012, 24:00 per Email)

Aufgabe 3 *(Recurrence)* (15 Punkte)

The solution for this problem has to be turned in in LaTeX. Consider the recurrence

$$
x_0 = 1, \quad x_1 = \frac{1}{3}, \quad x_{n+1} = \frac{13}{3}x_n - \frac{4}{3}x_{n-1}.
$$
 (1)

In the tutorial it was shown that  $x_n = \left(\frac{1}{3}\right)$  $\frac{1}{3}$ <sup>n</sup>. Download the script main1.m from the homepage and complete the following steps:

- a) Given  $N \in \mathbb{N}$ , calculate the values  $x_n$  with (1) and  $\left(\frac{1}{3}\right)$  $(\frac{1}{3})^n$  for  $n = 0, \ldots, N$ . The values of  $x_n$  are stored in the vector **x** and the vector **ex** contains the values of  $\left(\frac{1}{3}\right)$  $\frac{1}{3}$ <sup>n</sup>. Furthermore, for each k calculate the relative error and store the values in the vector err. (The values of x, ex and err are written in the file results.tex, see lines 16-20 and 27.)
- b) Display your results in an appropriate way (lines 34-49). Insert titles and legends and label the axes of the figures. Save the figure as eps-file.
- c) Use the template aufg3.tex to write up the solution of the problem. Include the code, the results saved in the file results.tex and the eps-picture. Since the program-code is already included in the pdffile it doesn't have to be printed separately.

## Aufgabe 4 (Numerische Berechnung der 2-Norm fur Matrizen) ¨ (12 Punkte)

Berechnen Sie näherungsweise die 2-Norm für  $3 \times 3$ -Matrizen mit Hilfe der Formel  $||A||_2 = \sup_{||x||_2=1} ||Ax||_2$ . Um das Supremum zu bestimmen diskretisieren wir die Einheitssphäre mit Kugelkoordinaten und bestimmen das Maximum über die diskrete Menge.

Laden Sie dazu das Skript main2 und die Funktion norm2 herunter und gehen Sie wie folgt vor:

a) Schreiben Sie eine Funktion norm2, die als Input eine  $3 \times 3$ -Matrix und einen Parameter  $n \in \mathbb{N}$ erhält und  $\max_{x \in D_n} ||Ax||_2$  ausgibt.  $D_n$  ist hierbei gegeben durch  $D_n = M_n \cup \{(0, 0, -1), (0, 0, 1)\}\$ mit

$$
M_n := \left\{ (x, y, z) \in \mathbb{R}^3 : x = \sin \frac{\pi k}{n} \cos \frac{\pi \ell}{n},
$$
  

$$
y = \sin \frac{\pi k}{n} \sin \frac{\pi \ell}{n},
$$
  

$$
z = \cos \frac{\pi k}{n}; k = 1, ..., n - 1; \ell = 0, ..., 2n - 1 \right\}.
$$

Speichern Sie alle Punkte in  $D_n$  in einer  $n \times 3$ -Matrix points (Zeilen 8-18). Berechnen Sie dann b  $=$  (A·points)' (Zeile 21). (In jeder Zeile von b steht jetzt Ax für einen Punkt  $x \in D_n$ .) Bestimmen Sie für jede Zeile von b die euklidische Norm (verwenden Sie dazu nicht die Matlab-Funktion norm) und schließlich das Maximum über alle Normen (Zeilen 25f).

b) Ergänzen Sie das Skript main2, das den relativen Fehler

$$
\frac{\|A\|_2 - \text{norm2(A, 2^k)}}{\|A\|_2}
$$

für  $k = 1, ..., 10$  berechnet (zur Berechnung von  $||A||_2$  dürfen Sie norm(A,2) verwenden) und diesen graphisch auf einer doppelt logarithmischen Skala darstellt (Abszisse =  $n$ -Werte). Veranschaulichen Sie an der Graphik, dass die Formel

$$
\frac{\|A\|_2 - \texttt{norm2(A,n)}}{\|A\|_2} \leq \frac{\pi^2}{4} \cdot \left(\frac{1}{n}\right)^2
$$

gilt. Verwenden Sie als Testmatrix hilb(3). Achten Sie auf saubere Achsenbeschriftungen, Titel und Legenden.